#### **Mobile Security 14-829 – Fall 2013**

#### Yuan Tian Class #25 – Security Misuse in Mobile

**Carnegie Mellon University Silicon Valley** 

©2013 Patrick Tague

### **Outline**

#### Misuse of SSL in mobile development Misuse of encryption in mobile development

# **Misuse of SSL in Mobile**

[1]Fahl, Sascha, et al. "Why Eve and Mallory love Android: An analysis of Android SSL (in) security." *Proceedings of the 2012 ACM conference on Computer and communications security*. ACM, 2012.

[2] Fahl, Sascha, et al. "Rethinking SSL development in an appified world."*Proceedings of the 2013 ACM SIGSAC conference on Computer & communications security*. ACM, 2013.

# **Background**

SSL is widely used in non-browser software whenever a secure Internet connection is needed

Examples:

- (1) sending local data to cloud-based storage
- (2) sending customers' payment details from E-Commerce servers to payment processors (ex. PayPal and Amazon)
- (3) logging IM clients into online services
- (4) authenticating servers to mobile applications on Android and iOS.

# **SSL Usage on Android**

A server needs a certificate which is signed by a trusted party For non-trusted certificate, a workaround is needed

#### **What about using a non-trusted certificate?**

Q: Does anyone know how to accept a self signed cert in Java on the Android? A code sample would be perfect.

A: Use the EasyX509TrustManager library hosted on code.google.com.

Q: I am getting an error of "javax.net.ssl.SSLException: Not trusted server certificate". I want to simply allow any certificate to work, regardless whether it is or is not in the Android key chain. I have spent 40 hours researching and trying to figure out a workaround for this issue.

A: Look at this tutorial http://blog.antoine.li/index.php/2010/10/android-trustingssl-certificates

# **Analysis of Misuse**

Static Analysis for possible problems: •Broken TrustManager Implements •Accept all hostnames

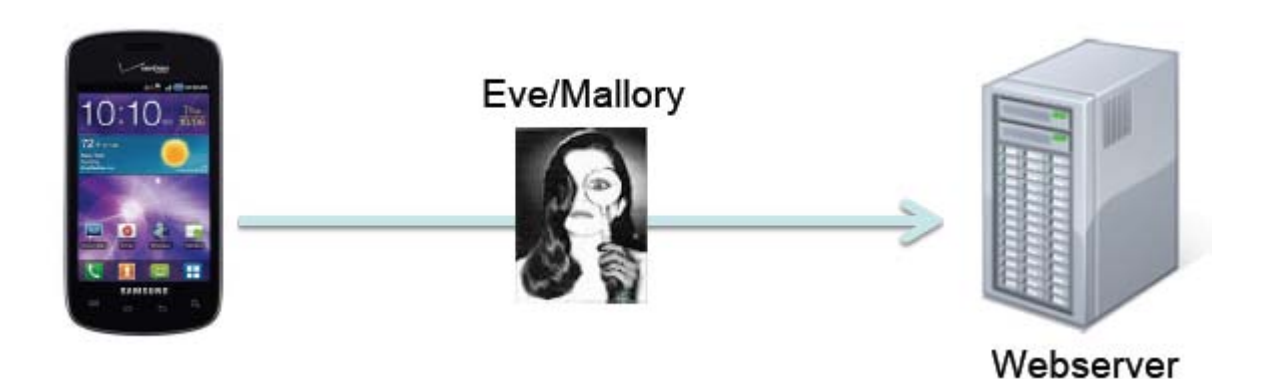

Slides from Sascha Fahl

# **Analysis Result**

- Out of 13500 popular and free apps in
- Google Play, 17.28% of Apps which use
- SSL fails to Verify the certificate:
- 1070 include critical code
- 790 accept all certificates
- 284 accept all hostnames

# **Trust Manager Implementation**

All 22 implementations of trust manager, all fails for effective certificate verification

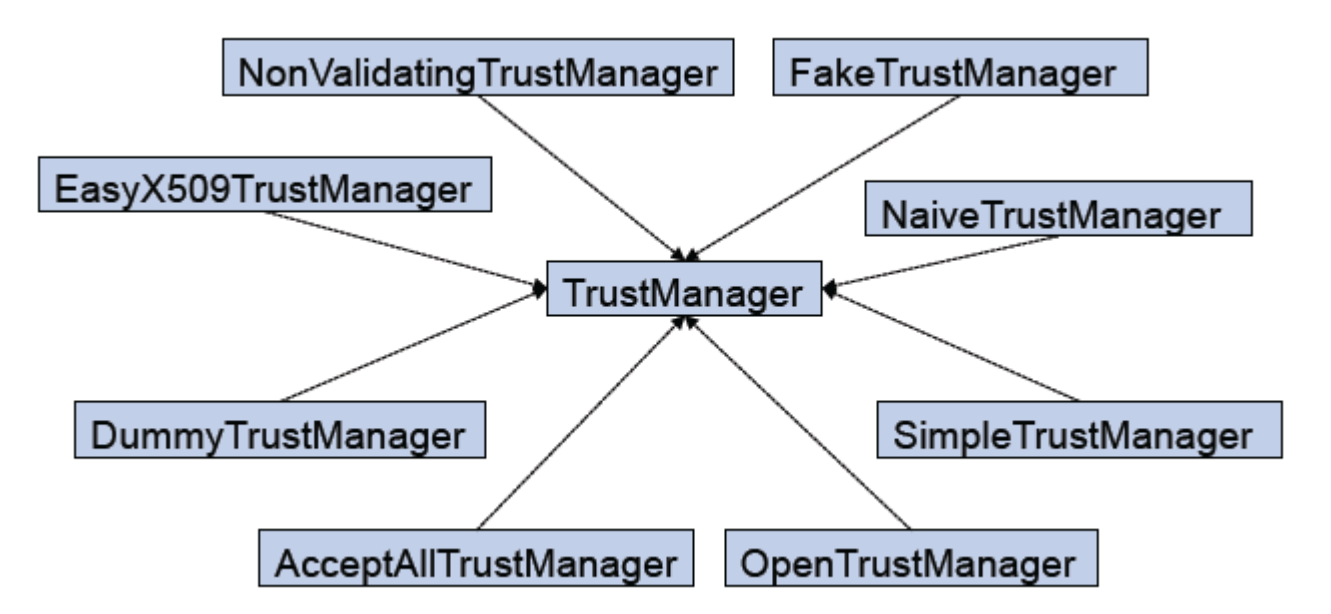

Slides from Sascha Fahl

### **Affected Apps**

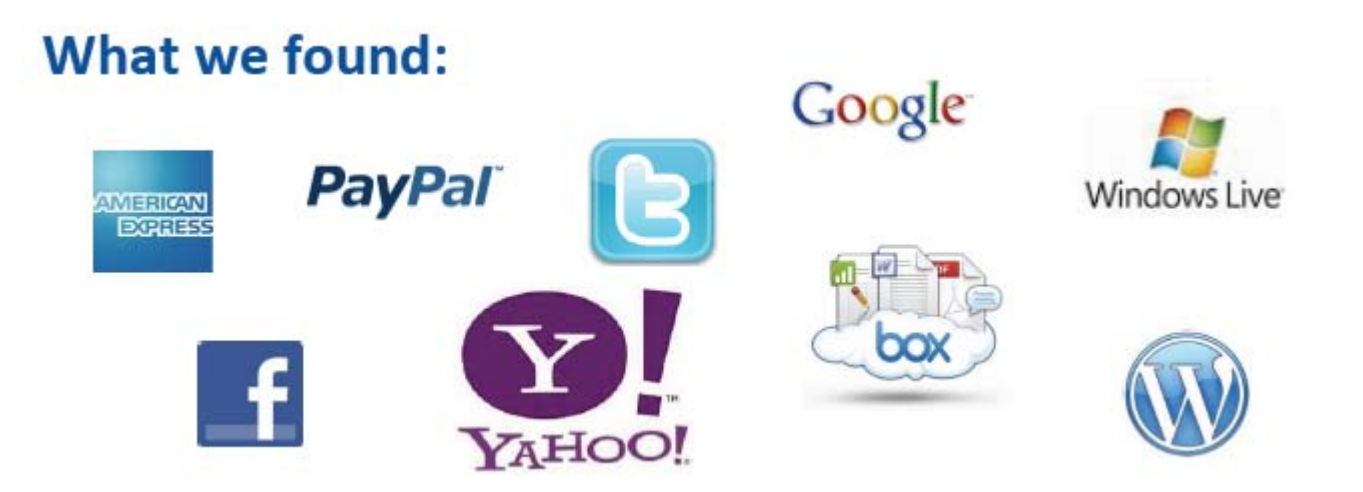

Slides from Sascha Fahl

# **Case Study- Zoner AV**

Anti-Virus App for Android Award as one of the best AV for app for Android by av-test.org

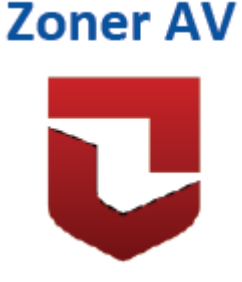

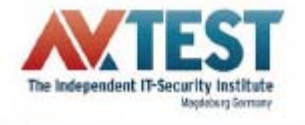

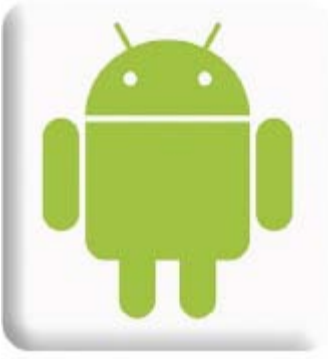

Slides from Sascha Fahl

# **Zoner AV**

```
Virus signature update by HTTPS
No check for the authenticity!
```

```
static final HostnameVerifier DO<sub>NOT</sub> VERIFY = new HostnameVerifier()
\{public boolean verify(String paramString, SSLSession paramSSLSession)
         return true;
};
```
# **Case Study- Chase**

#### Allows a network attacker to capture username and password and rest of session customer using the app

```
public final void checkServerTrusted(X509Certificate[)
     paramArrayOfX509Certificate, String paramString)
  if ((paramArrayOfX509Certificate != null) && (
      paramArrayOfX509Certificate.length == 1))
    paramArrayOfX509Certificate[0].checkValidity();
  while (true)
    return;
    this.a.checkServerTrusted(
        paramArrayOfX509Certificate, paramString);
```
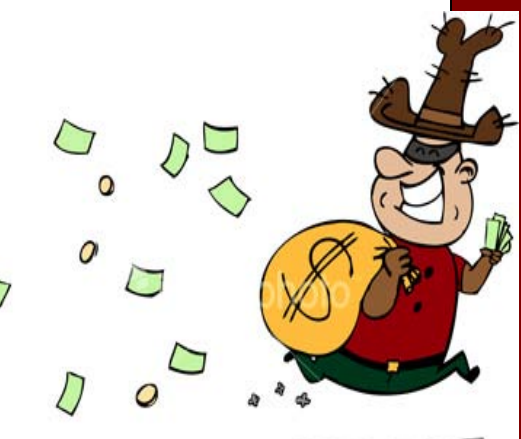

#### **How to Fix the Mess?**

It's all developers' fault!

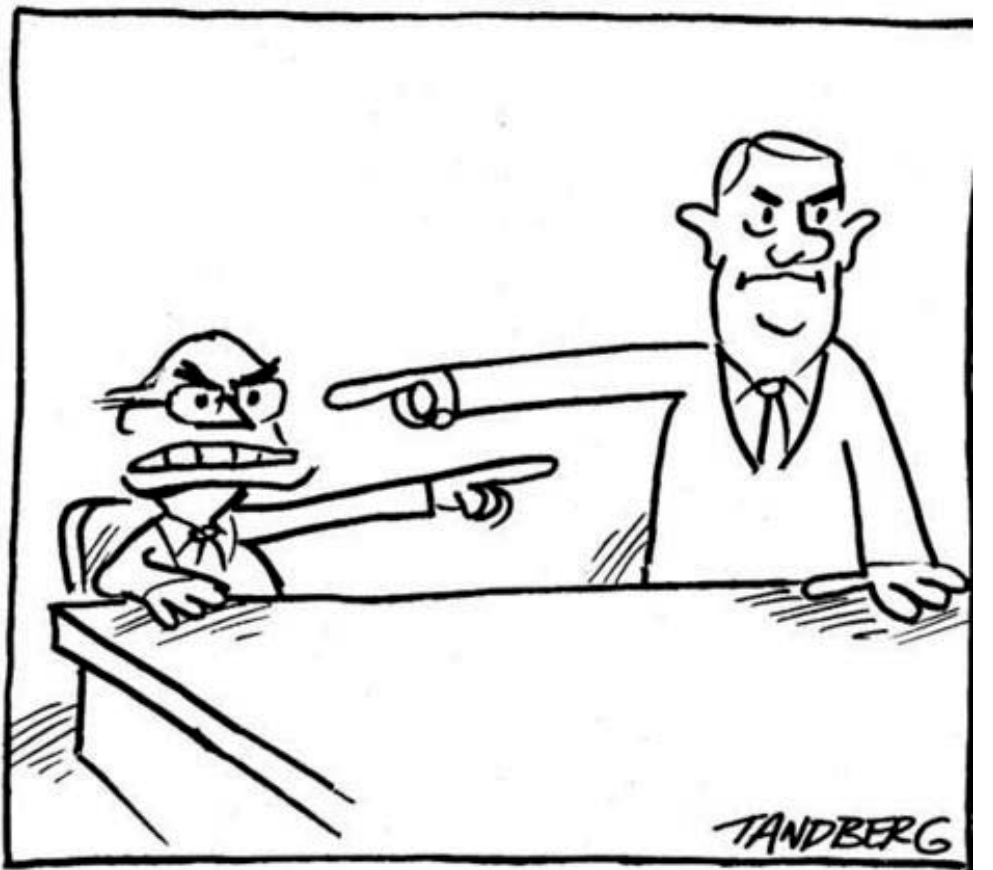

**Carnegie Mellon University Silicon Valley** 

Slides from Sascha Fahl

#### **Why this is wrong-Talk to Developers**

The author contacted 80 developers of broken apps informed them offered further assistance asked them for an interview

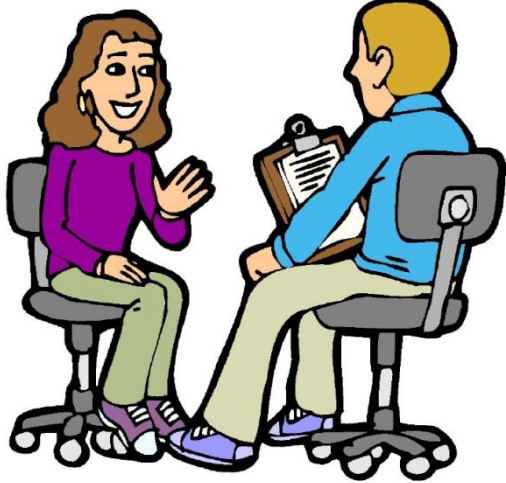

Slides from Sascha Fahl

*"This app was one of our first mobile apps and when we noticed that there were problems with the SSL certificate, we just implemented the first working solution we found on the Internet."* 

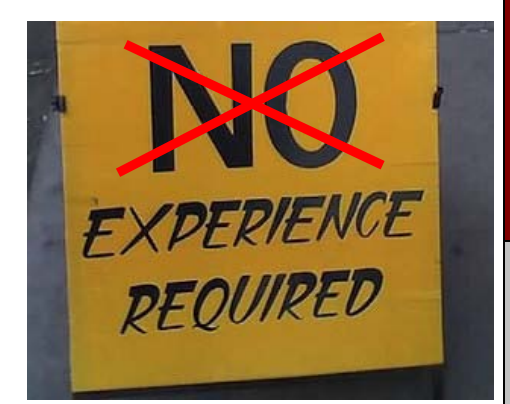

Slides from Sascha Fahl

*When I used Wireshark to look at the traffic, Wireshark said that this is a proper SSL protected data stream and I could not see any cleartext information when I manually inspected the packets. So I really cannot see what the problem is here.*

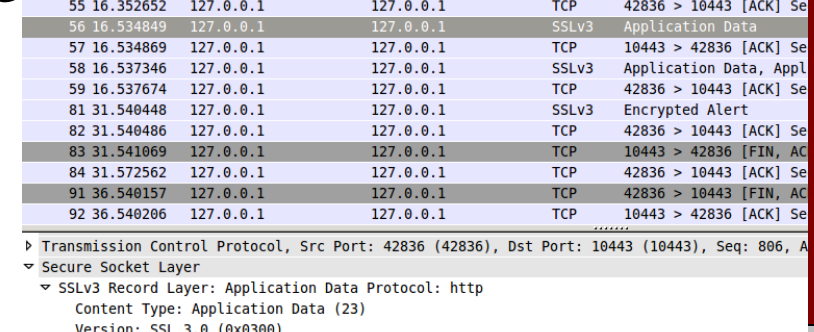

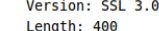

Slides from Sascha Fahl

*"The app accepts all SSL certificates because some users wanted to connect to their blogs with self-signed certs and […] because Android does not provide an easy-to-use SSL certificate warning message, it was a lot easier to simply accept all self-signed certificates."* 

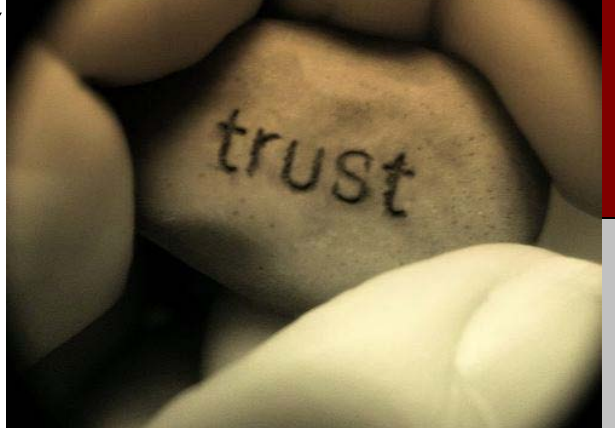

*"We use self-signed certificates for testing purposes and the easiest way to make them working is to remove certificate validation. Somehow we must have forgotten to remove that code again when we released our app."* 

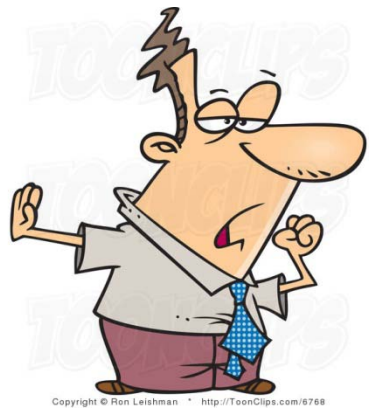

Slides from Sascha Fahl

### **Developer's Wish list**

Self-Signed Certificates – Development

Self-Signed Certificates – Production

Less SSL Coding

Certificate Pinning / Trusted Roots

Easy-to-use Warning Message

Slides from Sascha Fahl

# **The Dilemma**

Current Situation:

- Developers have the freedom to customize certificate validation
- Developers mostly are not security experts
- Developers find the current situation too inflexible

Future Situation:

Protect the user!

Make the common use cases easy

Adapt certificate handling to the developers' needs

Solution: Improve usability of certificate handling for developers!

Slides from Sascha Fahl

# **Patching Android OS**

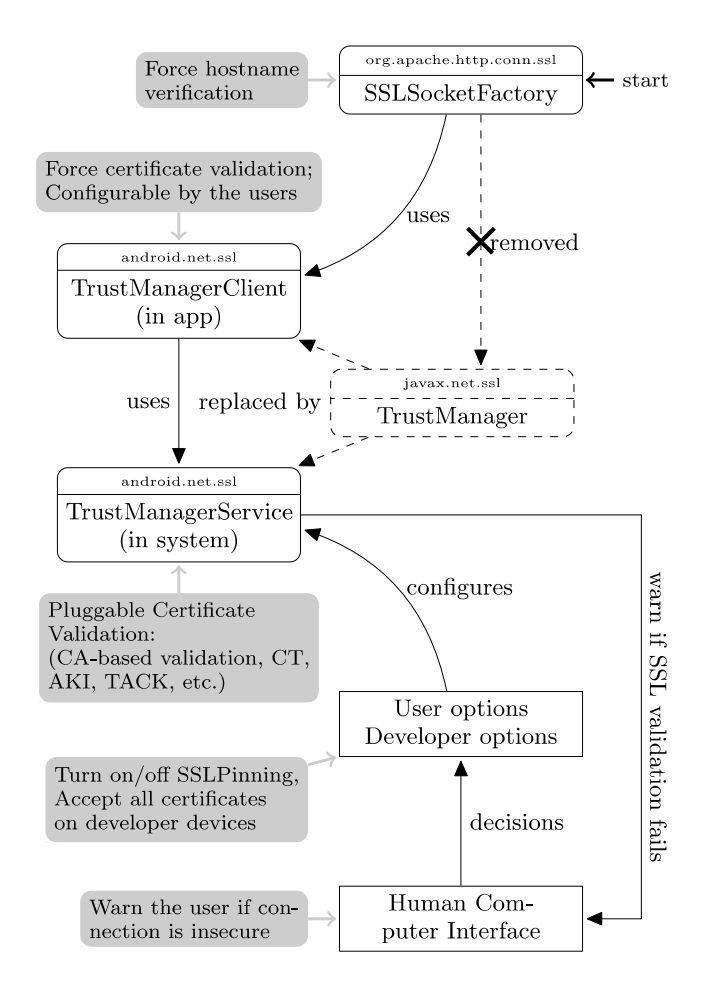

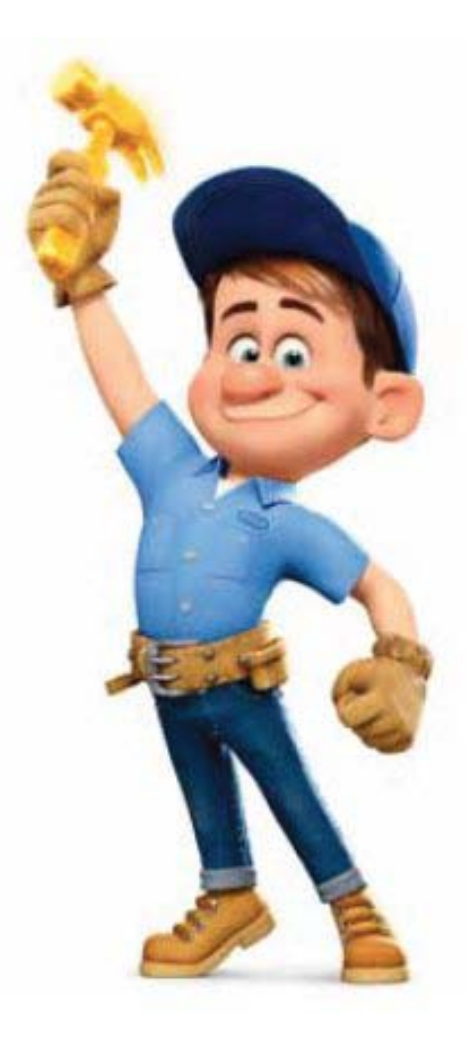

#### Slides from Sascha Fahl

**Carnegie Mellon University Silicon Valley** 

# **Self-signed Certificate**

#### enable developer options

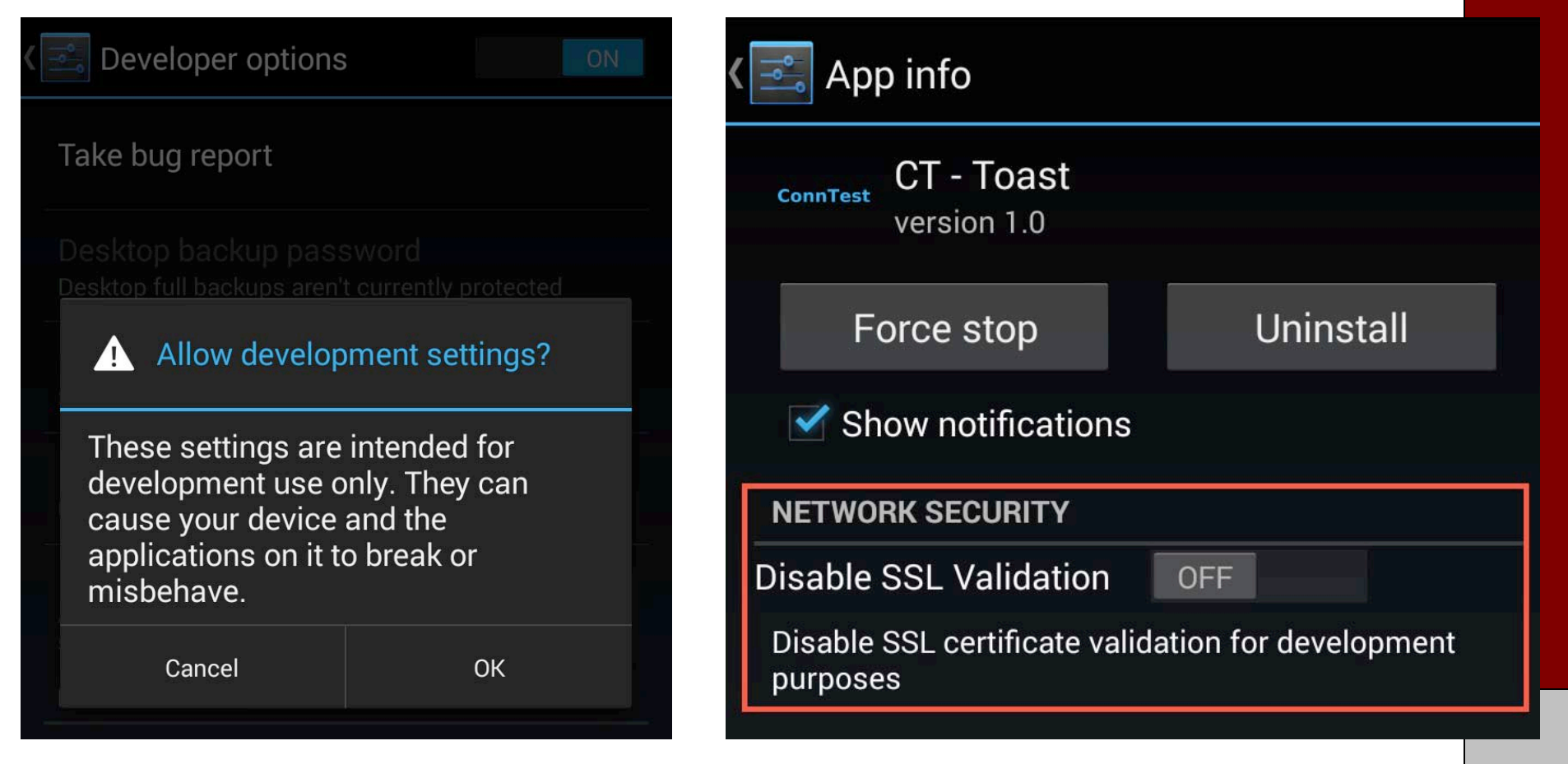

enable developer options for this set of the Slides from Sascha Fahl

### **Certificate Pining**

```
URL url = new URL("https://www.dcsec.uni-hannover.de");
         HttpsURLConnection conn = (HttpsURLConnection) url.openConnection();
          conn.setReadTimeout(10000 /* milliseconds */);
          conn.setConnectTimeout(15000 /* milliseconds */);
          conn.setRequestMethod("GET");
          conn.setDoInput(true);
This is easy!
```
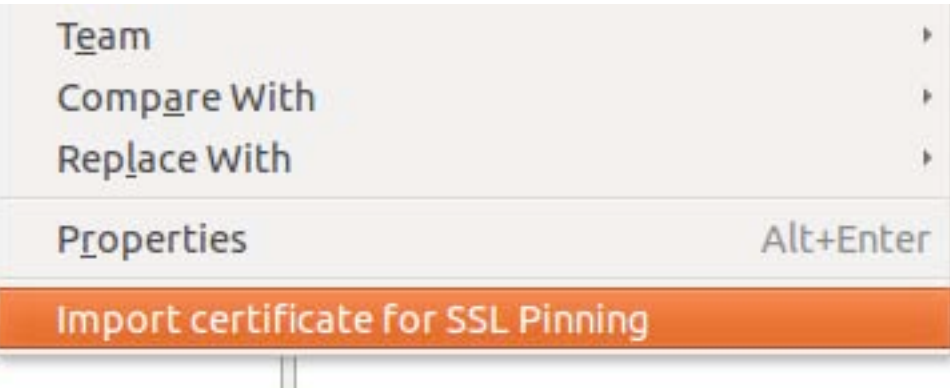

Slides from Sascha Fahl

# **Conclusion**

**► Eve and Mallory no longer love Android** 

- $\blacktriangleright$  Backwards compatible no broken apps, except
	- ✘apps that implemented pinning (19 in 13500 tested Android apps)
	- $\triangleright$  updating them to the new pinning sytem is very easy
- **► New features for Android** 
	- **► Easy to use self-signed certs for development**
	- $\blacktriangleright$  Easy to use pinning / custom CAs
	- **► Central and easy to use warning messages**
	- $\vee$  Central place to plug in new validation strategies such as CT, TACK, etc
- $\vee$  Contacted developers
	- $\vee$  got positive feedback

Slides from Sascha Fahl

# **Misuse of Encryption in Mobile**

[3]Egele, Manuel, et al. "An empirical study of cryptographic misuse in android applications." *Proceedings of the 2013 ACM SIGSAC conference on Computer & communications security*. ACM, 2013.

# **Motivation**

> 800,000 Android applications

#### Apps handle sensitive information (e.g., passwords)

Developers are not security experts

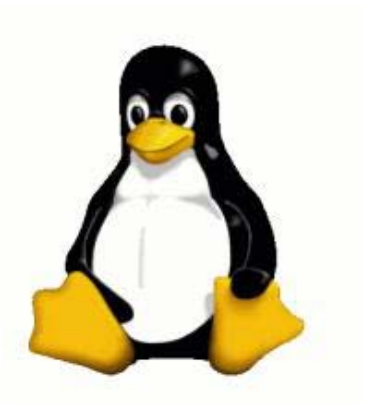

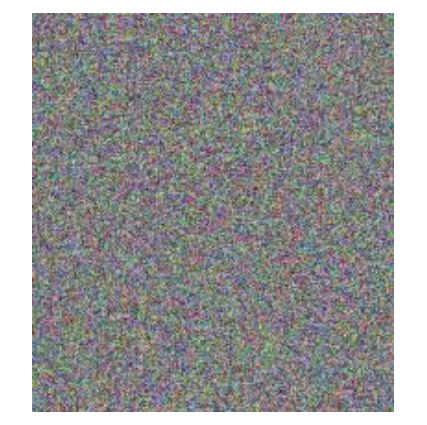

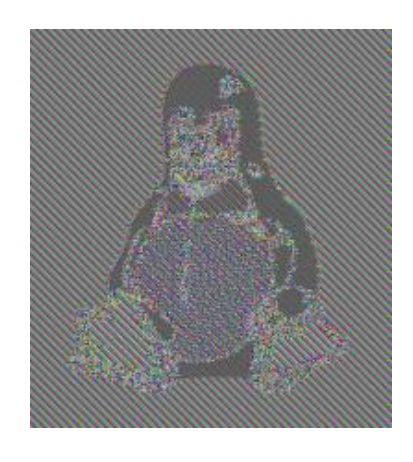

**Silicon Valley** 

Slides from Manuel Egele

27 Plaintext AES/CBC AES/ECB<br>
Carnegie Mellon University

# **Crypto APIs in Android**

Cryptographic service providers (CSP) are interfaces to:

- (A-) symmetric crypto
- MAC algorithms
- Key generation
- TLS, OpenPGP, etc.
- Android uses BouncyCastle as CSP
- BouncyCastle is compatible to Java Sun JCP

#### **Commonly Used Crypto Primitives**

#### **Symmetric encryption schemes**

Block ciphers: AES/[3]DES

Encryption modes: ECB/CBC/CTR

#### **Password-based encryption**

Deriving key material from user passwords

#### **Pseudo random number generators**

Random seed

IND-CPA

Cracking resistance

Secure seed

# **Common Rules**

- 1) Do not use ECB mode for encryption
- 2) Do not use a static IV for CBC mode
- 3) Do not use constant symmetric encryption keys
- 4) Do not use constant salts for PBE
- 5) Do not use fewer than 1,000 iterations for PBE
- 6) Do not use static seeds to seed SecureRandom()

# **Cryptolint**

#### **Static program analysis techniques**

- 1. Extract a super control flow graph from app
- 2. Identify calls to cryptographic APIs
- 3. Static backward slicing to evaluate security rules

#### Automatically detect if developers do not use crypto correctly!

Slides from Manuel Egele

# **Rule 1: Thou Shalt Not Use ECB**

Transformation string specifies:

Algorithm Block Cipher Mode (optional) Padding (optional)

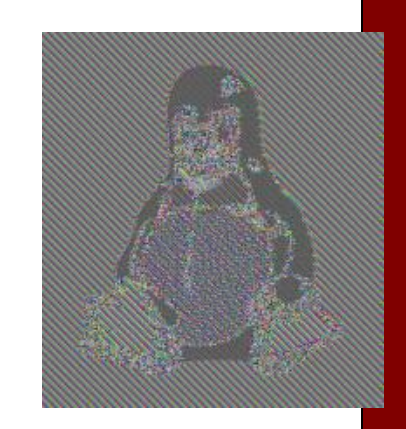

Cipher.getInstance( $\sqrt{AES/ECB/PKCS7Padding}$  "BC"

Default for block ciphers: ECB (undocumented)

Problem: Bad defaults

**Carnegie Mellon University Silicon Valley** 

Slides from Manuel Egele

33

# **Rule 2: Thou Shall Use Random IVs**

CBC\$ algorithm specifies random IV

c = Cipher.getInstance("AES/CBC/PKCS7Padding"); c.getIV();

Developer can specify IV herself

public final void init (int opmode, Key key, AlgorithmParameterSpec params)

IvParameterSpec(byte[] iv)

#### Problem: Insufficient Documentation

**Carnegie Mellon University Silicon Valley** 

Slides from Manuel Egele

### **Rule 3: Thou Shalt Not Use Static Symmetric Encryption Keys**

Key embedded in application  $\Rightarrow$  not secret Symmetric encryption schemes often specify a randomized key generation function

To instantiate a key object: SecretKeySpec(byte[] key, String algorithm)

Problem: Developer Understanding

Slides from Manuel Egele

**Rule 4: Thou Shalt Not Use Constant Salts for Password Based Encryption**<br>RFC2898 (PKCS#5):

"*4.1 Salt … producing a large set of keys … one is selected at random according to the salt.*"

PBEParameterSpec(byte[] salt, int iterationCount)

Problem: Poor Documentation

Slides from Manuel Egele

#### **Rule 5: Thou Shalt Not Use Small Iteration Counts for PBE**

RFC2898 (PKCS#5):

"*4.2 Iteration Count: For the methods in this document, a minimum of 1,000 iterations is recommended.*"

PBEParameterSpec(byte[] salt, int iterationCount) Problem: Poor Documentation

**Carnegie Mellon University Silicon Valley** 

Slides from Manuel Egele

#### **Rule 6: Thou Shalt not Seed SecureRandom() With Static Values**

Android documentation for SecureRandom() PRNG:

"*This class generates cryptographically secure pseudo-random numbers. It is best to invoke SecureRandom using the default constructor.* "

"*Seeding SecureRandom may be insecure*"

…

SecureRandom() VS. SecureRandom(bytell seed)

Problem: Developer Understanding

Carnegie Mellon Un

**Silicon Valley** 

Slides from Manuel Egele

38

# **Evaluation**

- 145,095 Apps downloaded from Google Play
- Only Apps that use
	- javax/crypto
	- java/security
	- Filter popular libraries (advertising, statistics, etc.)
- 11,748 Apps analyzed

# **Evaluation**

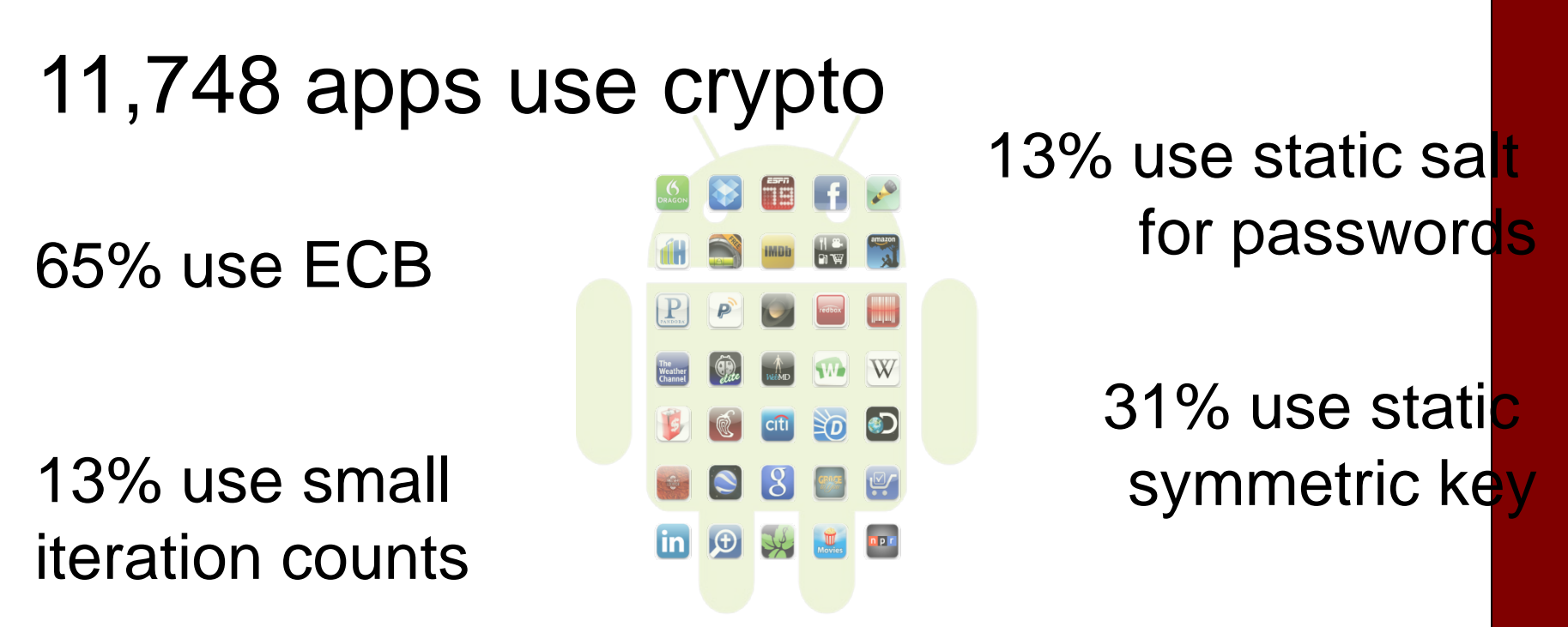

16% use known IV for CBC

14% misuse SecureRandom()

Slides from Manuel Egele

# **Password Manager (+6 days)**

```
private String encrypt(byte [] key, String clear) {
  byte [] encrypted;
  byte [] salt = new byte[2];
   ...
  Random rnd = new Random();
   Cipher cipher =
    Cipher.getInstance("AES/CBC/PKCS7Padding"
  byte [1 \text{ iv} = \{0, 0, 0, 0, 0, 0, 0, 0, 0, 0, 0, 0, 0\};
   IvParameterSpec ivSpec = new IvParameterSpec(iv);
   cipher.init(Cipher.ENCRYPT_MODE, skeySpec, ivSpec);
   rnd.nextBytes(salt);
   cipher.update(salt);
   encrypted = cipher.doFinal(clear.getBytes());
```
### **Password Manager (key)**

public static byte []  $h$ macFromPassword(String (password) { byte  $\lceil \cdot \rceil$  key = null; ... Mac hmac = Mac.getInst $\cancel{a}$ nce("HmacSHA256"); hmac<del>\_init (new Sec</del>ret*K*eySpec ("notverysecretiv".getBytes("UTF-8"), "RAW")); hmac.update(password.getBytes("UTF-8"));  $key = hmac.dofinal()$ ; ...

return key;

#### **How Do Developers Learn Crypto?**

Google

android crypto example

Google Search

I'm Feeling Lucky

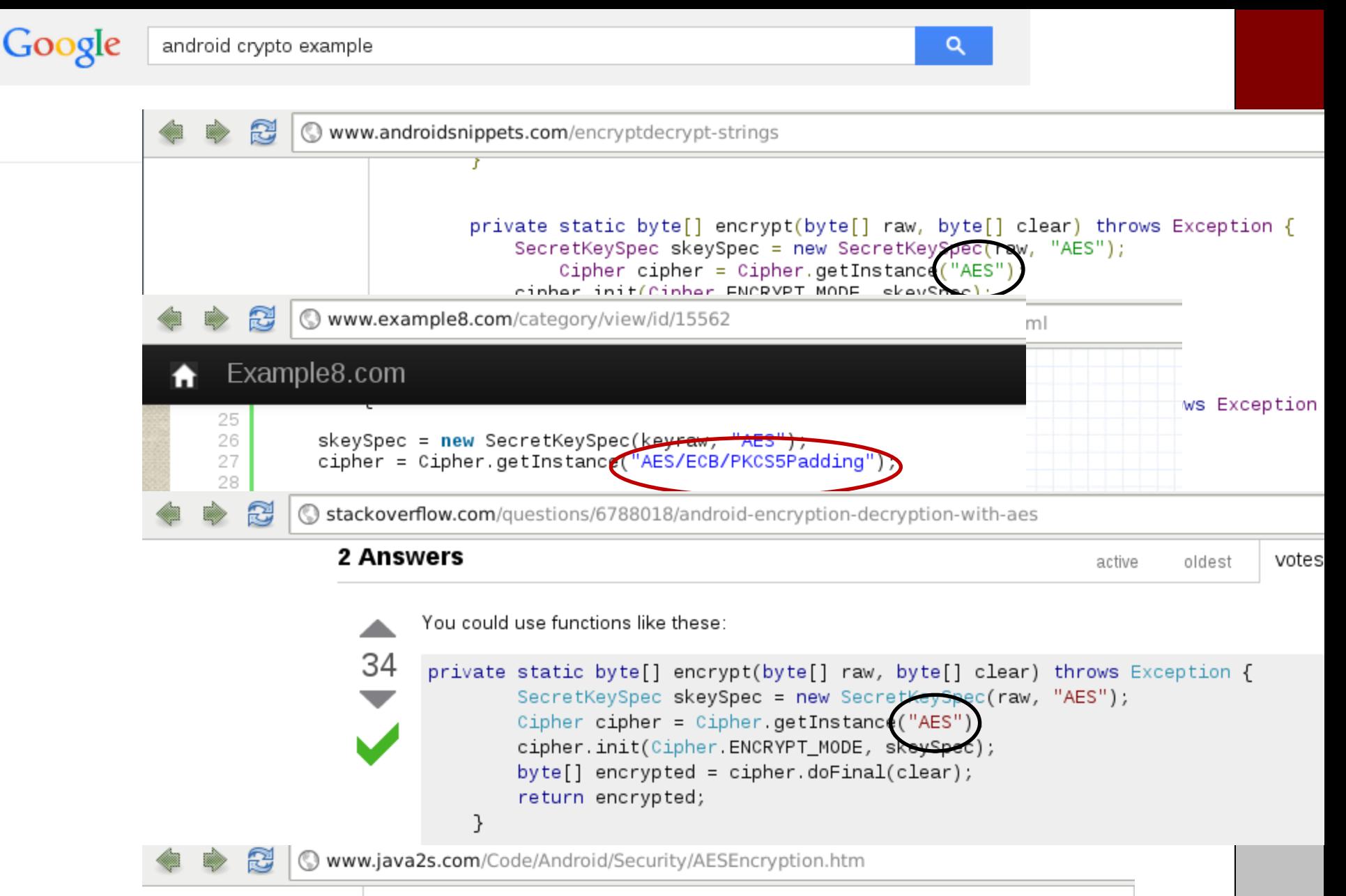

skeySpec = new SecretKeySpec(kevraw, "AES"); cipher = Cipher.getInstance("AES/ECB/PKCS5Padding");

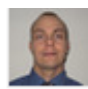

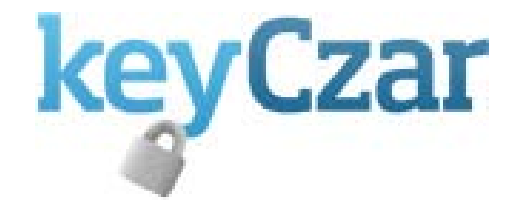

"*Developers should not be able to inadvertently expose key material, use weak key lengths or deprecated algorithms, or improperly use cryptographic modes.*"

```
Crypter crypter = new Crypter("/path/to/your/keys");
String ciphertext = crypter.encrypt("Secret message");
```
#### **Supported Operations**

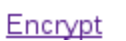

Decrypt

Authenticated Encryption, used to send messages

### **Conclusions**

Developers are not security or crypto experts

It is too easy to use crypto incorrectly

Bad default values

Lacking documentation

Developer misunderstanding

Improved APIs & Documentation necessary

Authenticated encryption (e.g., GCM)

Security discussion for crypto APIs